## %KN, %KO and %KS - Siemens Function-Key Logic

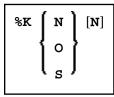

These commands are only applicable to Siemens terminals.

| %KN  | With terminal types 8160,<br>974n, 9750 - 9755                                                                      | This command causes the literals "%K1" to "%K20" to be loaded to the keys P1 to P20.     |
|------|----------------------------------------------------------------------------------------------------|------------------------------------------------------------------------------------------|
|      | With terminal types 9756,<br>9758, 976n                                                                             | This command causes the send-key codes "F1" to "F20" to be loaded to the keys P1 to P20. |
| %KO  | This command causes the literals "01" to "20" as well as the send-key code "F5" to be loaded to the keys P1 to P20. |                                                                                          |
| %KS  | This command causes the literals "A" to "T" as well as the send-key code "F5" to be loaded to the keys P1 to P20.   |                                                                                          |
| %KON | If an "N" is specified after the terminal command %KN, %KO or %KS, only the corresponding                           |                                                                                          |
| %KNN | function-key mode (KN, KO or KS mode) will be activated, but no values will be loaded to the P-keys.                |                                                                                          |
| %KSN |                                                                                                    |                                                                                          |

See also Natural under BS2000/OSD (in the Operations documentation).